# Package 'bookdown'

June 23, 2020

<span id="page-0-0"></span>Type Package

Title Authoring Books and Technical Documents with R Markdown

Version 0.20

Maintainer Yihui Xie <xie@yihui.name>

#### **Description**

Output formats and utilities for authoring books and technical documents with R Markdown.

License GPL-3

**Imports** htmltools ( $> = 0.3.6$ ), knitr ( $> = 1.22$ ), rmarkdown ( $> = 2.3$ ), xfun ( $>= 0.6$ ), tinytex ( $>= 0.12$ )

**Suggests** htmlwidgets, rstudioapi, miniUI, rsconnect  $(>= 0.4.3)$ , servr  $(>= 0.13)$ , shiny, testit  $(>= 0.9)$ , tufte, webshot

URL <https://github.com/rstudio/bookdown>

BugReports <https://github.com/rstudio/bookdown/issues>

SystemRequirements Pandoc (>= 1.17.2)

LazyData TRUE

RoxygenNote 7.1.0

Encoding UTF-8

#### NeedsCompilation no

Author Yihui Xie [aut, cre] (<https://orcid.org/0000-0003-0645-5666>), JJ Allaire [ctb], Albert Kim [ctb], Alessandro Samuel-Rosa [ctb], Andrzej Oles [ctb], Atsushi Yasumoto [ctb] (<https://orcid.org/0000-0002-8335-495X>), Aust Frederik [ctb] (<https://orcid.org/0000-0003-4900-788X>), Bastiaan Quast [ctb], Ben Marwick [ctb], Chester Ismay [ctb], Christophe Dervieux [ctb], Clifton Franklund [ctb], Daniel Emaasit [ctb],

David Shuman [ctb], Dean Attali [ctb], Drew Tyre [ctb], Ellis Valentiner [ctb], Frans van Dunne [ctb], Hadley Wickham [ctb], Jeff Allen [ctb], Jennifer Bryan [ctb], Jonathan McPhers [ctb], JooYoung Seo [ctb] (<https://orcid.org/0000-0002-4064-6012>), Joyce Robbins [ctb], Junwen Huang [ctb], Kevin Cheung [ctb], Kevin Ushey [ctb], Kim Seonghyun [ctb], Kirill Muller [ctb], Luciano Selzer [ctb], Matthew Lincoln [ctb], Maximilian Held [ctb], Michael Sachs [ctb], Michal Bojanowski [ctb], Nathan Werth [ctb], Noam Ross [ctb], Peter Hickey [ctb], Romain Lesur [ctb] (<https://orcid.org/0000-0002-0721-5595>), Sahir Bhatnagar [ctb], Steve Simpson [ctb], Thierry Onkelinx [ctb] (<https://orcid.org/0000-0001-8804-4216>), Vincent Fulco [ctb], Yixuan Qiu [ctb], Zhuoer Dong [ctb], RStudio, PBC [cph], Bartek Szopka [ctb] (The jQuery Highlight plugin), Zeno Rocha [cph] (clipboard.js library), jQuery Foundation [cph] (jQuery library), jQuery contributors [ctb, cph] (jQuery library; authors listed in inst/resources/AUTHORS), MathQuill contributors [ctb] (The MathQuill library; authors listed in inst/resources/AUTHORS), FriendCode Inc [cph, ctb] (The gitbook style, with modifications)

# Repository CRAN

Date/Publication 2020-06-23 21:00:02 UTC

# R topics documented:

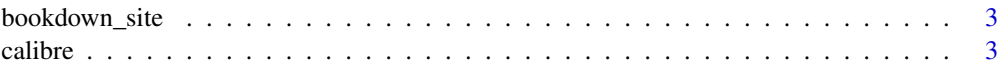

# <span id="page-2-0"></span>bookdown\_site 3

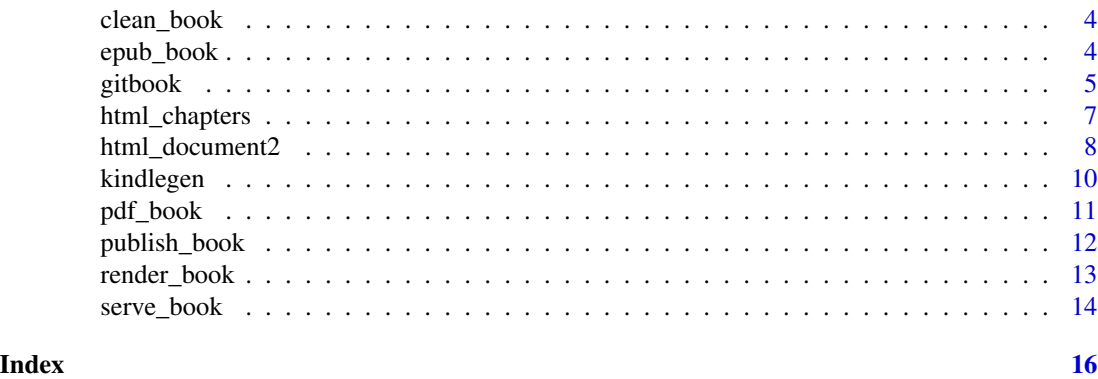

bookdown\_site *R Markdown site generator for bookdown*

### Description

Implementation of custom R Markdown site generator for bookdown.

# Usage

bookdown\_site(input, ...)

# Arguments

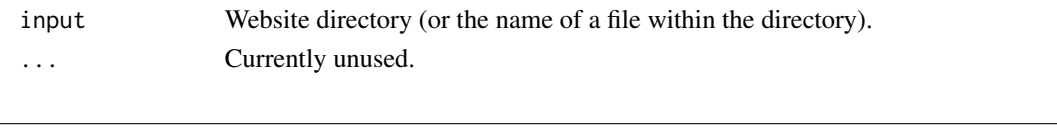

calibre *A wrapper function to convert e-books using Calibre*

# Description

This function calls the command ebook-convert in Calibre (<http://calibre-ebook.com>) to convert e-books.

# Usage

```
calibre(input, output, options = ")
```
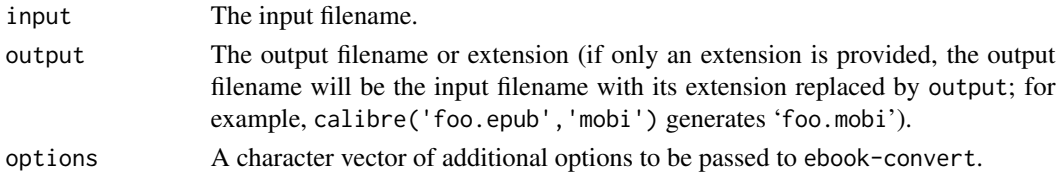

### <span id="page-3-0"></span>Value

The output filename.

clean\_book *Clean up the output files and directories from the book*

#### Description

After a book is rendered, there will be a series of output files and directories created in the book root directory, typically including '\*\_files/', '\*\_cache/', '\_book/', and some HTML/LaTeX auxiliary files. These filenames depend on the book configurations. This function identifies these files and directories, and delete them if desired, so you can rebuild the book with a clean source.

#### Usage

clean\_book(clean = getOption("bookdown.clean\_book", FALSE))

#### Arguments

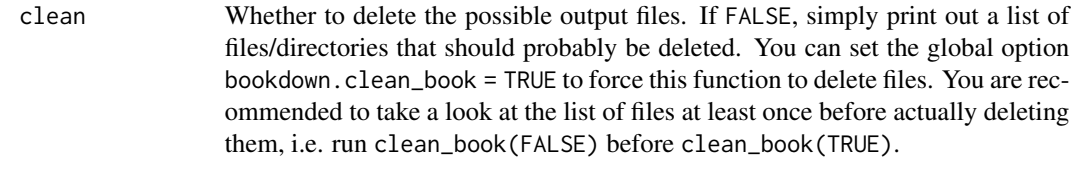

<span id="page-3-1"></span>epub\_book *The EPUB e-book format*

#### Description

Convert a book to the EPUB format, which is is an e-book format supported by many readers, such as Amazon Kindle Fire and iBooks on Apple devices.

#### Usage

```
epub_book(
  fig_width = 5,
  fig_height = 4,
  dev = "png",fig\_caption = TRUE,
  number_sections = TRUE,
  toc = FALSE,toc\_depth = 3,
  stylesheet = NULL,
  cover_image = NULL,
```
#### <span id="page-4-0"></span>gitbook 5

```
metadata = NULL,
 chapter_level = 1,
 epub_version = c("epub3", "epub"),
 md_extensions = NULL,
 pandoc_args = NULL,
 template = "default"
\mathcal{L}
```
# Arguments

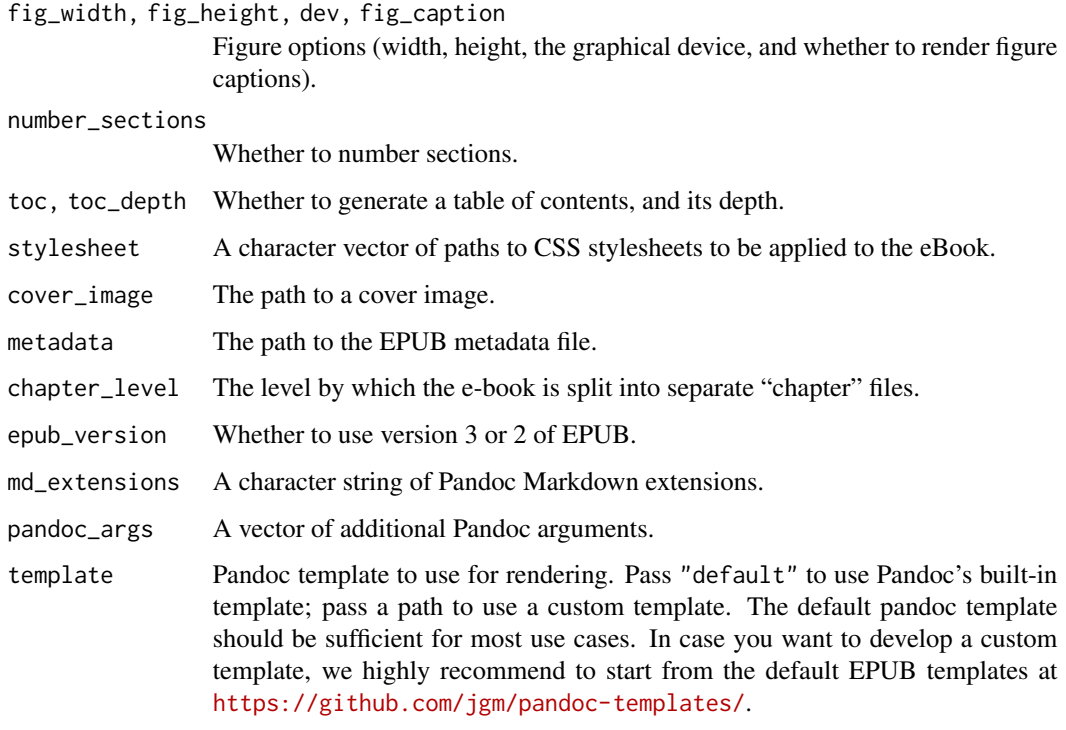

#### Note

Figure/table numbers cannot be generated if sections are not numbered (number\_sections = FALSE).

gitbook *The GitBook output format*

# Description

This output format function ported a style provided by GitBook (<https://www.gitbook.com>) for R Markdown.

# Usage

```
gitbook(
  fig_caption = TRUE,
  number_sections = TRUE,
  self_contained = FALSE,
  lib\_dir = "libs",pandoc_args = NULL,
  ...,
  template = "default",
 split_by = c("chapter", "chapter+number", "section", "section+number", "rmd", "none"),
  split_bib = TRUE,
  config = list(),
  table_css = TRUE
\mathcal{L}
```
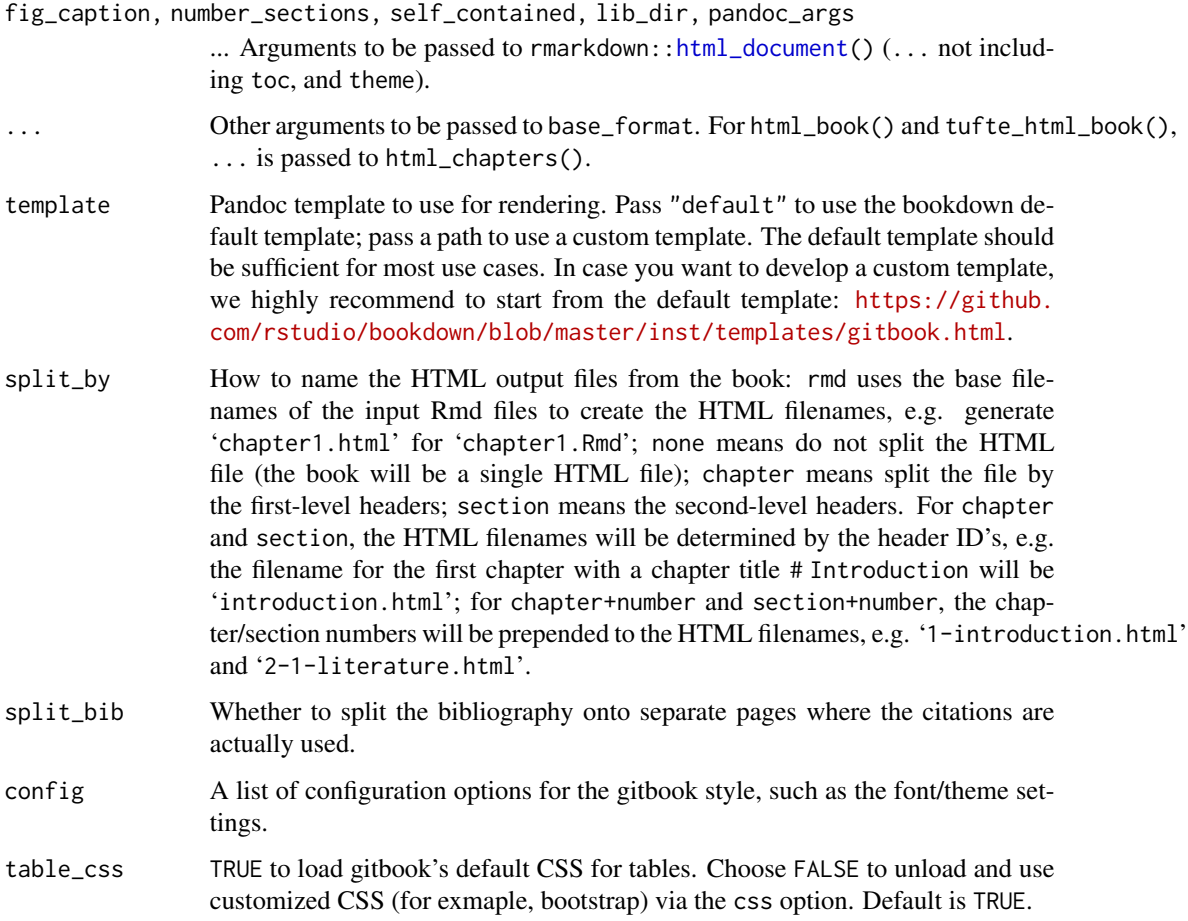

<span id="page-5-0"></span>

#### Description

Split the HTML output into chapters while updating relative links (e.g. links in TOC, footnotes, citations, figure/table cross-references, and so on). Functions html\_book() and tufte\_html\_book() are simple wrapper functions of html\_chapter() using a specific base output format.

#### Usage

```
html_chapters(
  toc = TRUE,number_sections = TRUE,
  fig_caption = TRUE,
  lib\_dir = "libs",template = bookdown_file("templates/default.html"),
  pandoc_args = NULL,
  ...,
  base_format = rmarkdown::html_document,
  split_bib = TRUE,
 page_builder = build_chapter,
 split_by = c("section+number", "section", "chapter+number", "chapter", "rmd", "none")
)
```
html\_book(...)

tufte\_html\_book(...)

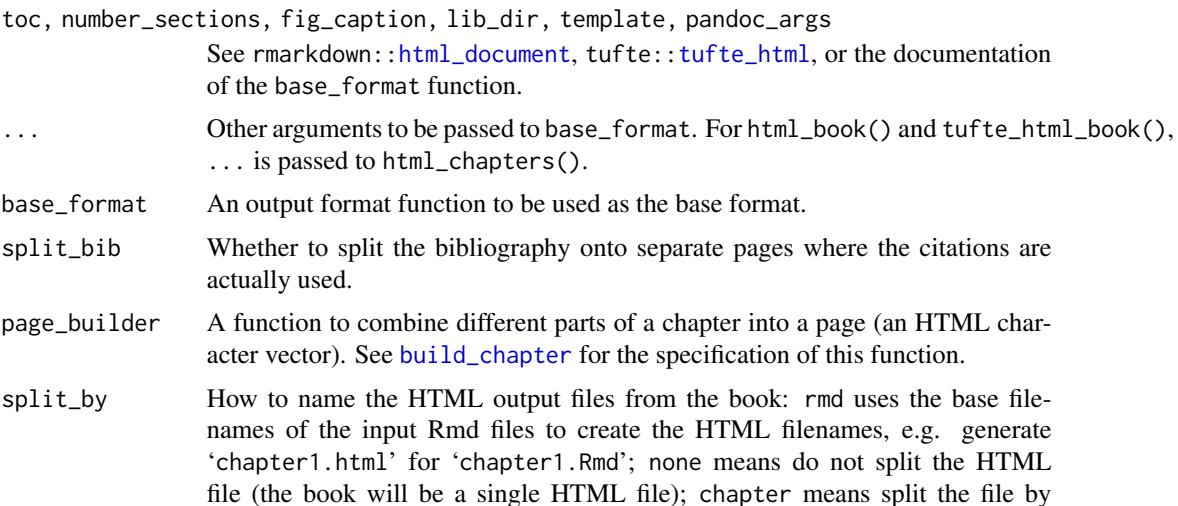

<span id="page-7-0"></span>the first-level headers; section means the second-level headers. For chapter and section, the HTML filenames will be determined by the header ID's, e.g. the filename for the first chapter with a chapter title # Introduction will be 'introduction.html'; for chapter+number and section+number, the chapter/section numbers will be prepended to the HTML filenames, e.g. '1-introduction.html' and '2-1-literature.html'.

#### Value

An R Markdown output format object to be passed to bookdown::render\_book().

#### **Note**

These functions are expected to be used in conjunction with [render\\_book\(](#page-12-1)). It is almost meaningless if they are used with rmarkdown::render(). Functions like [html\\_document2](#page-7-1) are designed to work with the latter.

If you want to use a different template, the template must contain three pairs of HTML comments: '<!--bookdown:title:start-->' and '<!--bookdown:title:end-->' to mark the title section of the book (this section will be placed only on the first page of the rendered book); '<!--bookdown:toc:start-->' and '<!--bookdown:toc:end-->' to mark the table of contents section (it will be placed on all chapter pages); '<!--bookdown:body:start-->' and '<!--bookdown:body:end-->' to mark the HTML body of the book (the HTML body will be split into separate pages for chapters). You may open the default HTML template (bookdown:::bookdown\_file('templates/default.html')) to see where these comments were inserted.

<span id="page-7-1"></span>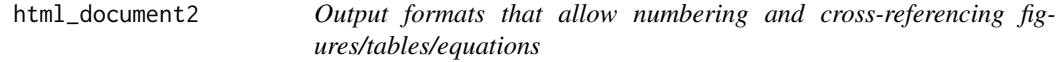

#### **Description**

These are simple wrappers of the output format functions like rmarkdown:[:html\\_document\(](#page-0-0)), and they added the capability of numbering figures/tables/equations/theorems and cross-referencing them. See References for the syntax. Note you can also cross-reference sections by their ID's using the same syntax when sections are numbered. In case you want to enable cross reference in other formats, use markdown\_document2 with base\_format argument.

#### Usage

```
html_document2(
  ...,
  number_sections = TRUE,
 pandoc_args = NULL,
 base_format = rmarkdown::html_document
)
html_fragment2(..., number_sections = FALSE)
```

```
html_notebook2(..., number_sections = FALSE)
html_vignette2(..., number_sections = FALSE)
ioslides_presentation2(..., number_sections = FALSE)
slidy_presentation2(..., number_sections = FALSE)
tufte_html2(..., number_sections = FALSE)
pdf_document2(...)
beamer_presentation2(..., number_sections = FALSE)
tufte_handout2(...)
tufte_book2(...)
markdown_document2(
  fig_caption = TRUE,
 md_extensions = NULL,
 pandoc_args = NULL,
  ...,
 base_format = rmarkdown::md_document
\lambdacontext_document2(...)
github_document2(...)
odt_document2(...)
powerpoint_presentation2(...)
rtf_document2(...)
word_document2(...)
```
#### Arguments

..., fig\_caption, md\_extensions, pandoc\_args

Arguments to be passed to a specific output format function. For a function foo2(), its arguments are passed to foo(), e.g. ... of html\_document2() are passed to rmarkdown::html\_document().

number\_sections

Whether to number section headers: if TRUE, figure/table numbers will be of the form X.i, where X is the current first-level section number, and i is an incremental number (the i-th figure/table); if FALSE, figures/tables will be numbered

#### <span id="page-9-0"></span>10 kindlegen and the state of the state of the state of the state of the state of the state of the state of the state of the state of the state of the state of the state of the state of the state of the state of the state

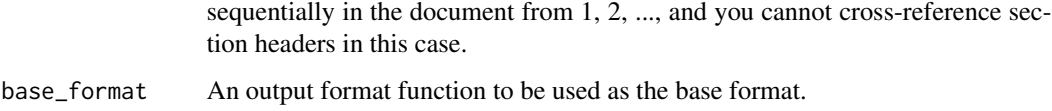

#### Value

An R Markdown output format object to be passed to rmarkdown:: render().

### Note

These function are expected to work with a single R Markdown document instead of multiple documents of a book, so they are to be passed to rmarkdown::render() instead of bookdown::render\_book(). The functions 'tufte<sub> $\star$ </sub>()' are wrappers of funtions in the **tufte** package.

#### References

<https://bookdown.org/yihui/bookdown/>

kindlegen *A wrapper function to convert EPUB to the Mobipocket format*

#### Description

This function simply calls the command line tool kindlegen provided by Amazon to convert EPUB e-books to the Mobipocket format ('.mobi').

#### Usage

kindlegen(epub, exec = Sys.which("kindlegen"))

# Arguments

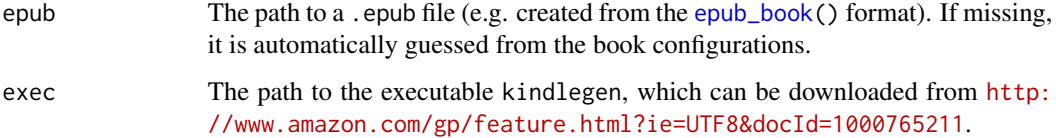

# Value

The path of the '.mobi' file if the conversion is successful.

<span id="page-10-0"></span>

#### Description

Convert R Markdown files to PDF after resolving the special tokens of bookdown (e.g., the tokens for references and labels) to native LaTeX commands.

#### Usage

```
pdf_book(
  toc = TRUE,number_sections = TRUE,
  fig_caption = TRUE,
  pandoc_args = NULL,
  ...,
  base_format = rmarkdown::pdf_document,
  toc_unnumbered = TRUE,
  toc\_\text{appendix} = FALSE,toc\_bib = FALSE,quote_footer = NULL,
  highlight_bw = FALSE
)
```
#### Arguments

toc, number\_sections, fig\_capti[on, pandoc\\_ar](#page-0-0)gs

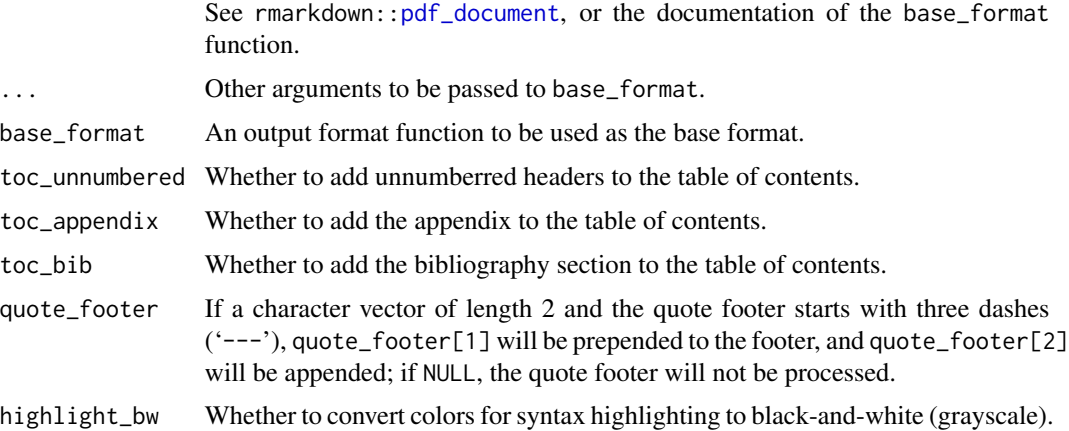

#### Details

This function is based on rmarkdown:[:pdf\\_document](#page-0-0) (by default) with better default arguments. You can also change the default format to other LaTeX/PDF format functions using the base\_format argument.

The global R option bookdown.post.latex can be set to a function to post-process the LaTeX output. This function takes the character vector of the LaTeX output as its input argument, and should return a character vector to be written to the '.tex' output file. This gives you full power to post-process the LaTeX output.

#### Note

This output format can only be used with [render\\_book\(](#page-12-1)).

#### publish\_book *Publish a book to the web*

# Description

Publish a book to the web. Note that you should be sure to render all versions of the book before publishing, unless you have specified render = TRUE.

#### Usage

```
publish_book(
  name = NULL,account = NULL,
  server = NULL,
  render = c("none", "local", "server")
\mathcal{L}
```
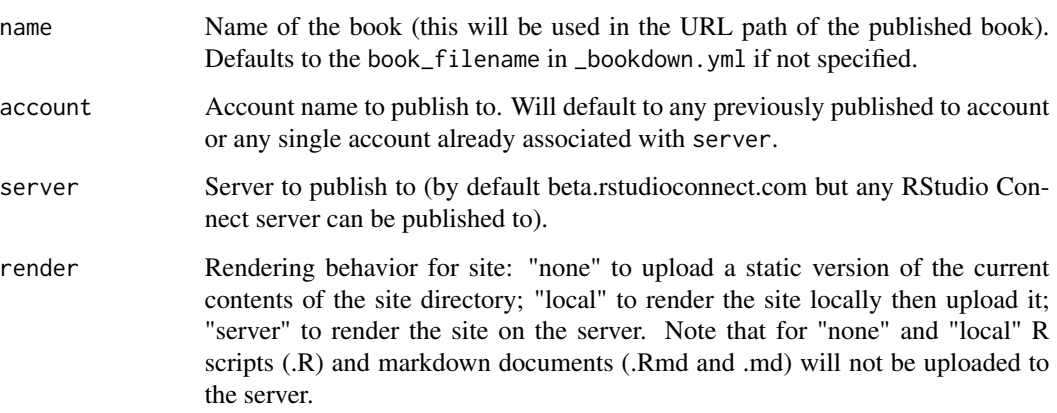

<span id="page-11-0"></span>

<span id="page-12-1"></span><span id="page-12-0"></span>

#### Description

Render multiple R Markdown files under the current working directory into a book. It can be used in the RStudio IDE (specifically, the knit field in YAML). The preview\_chapter() function is a wrapper of render\_book(preview = TRUE).

#### Usage

```
render_book(
  input,
 output_format = NULL,
  ...,
 clean = TRUE,
 envir = parent.frame(),
 clean_envir = !interactive(),
 output_dir = NULL,
 new_session = NA,
 preview = FALSE,
 config_file = "_bookdown.yml"
\mathcal{L}
```
preview\_chapter(..., envir = parent.frame())

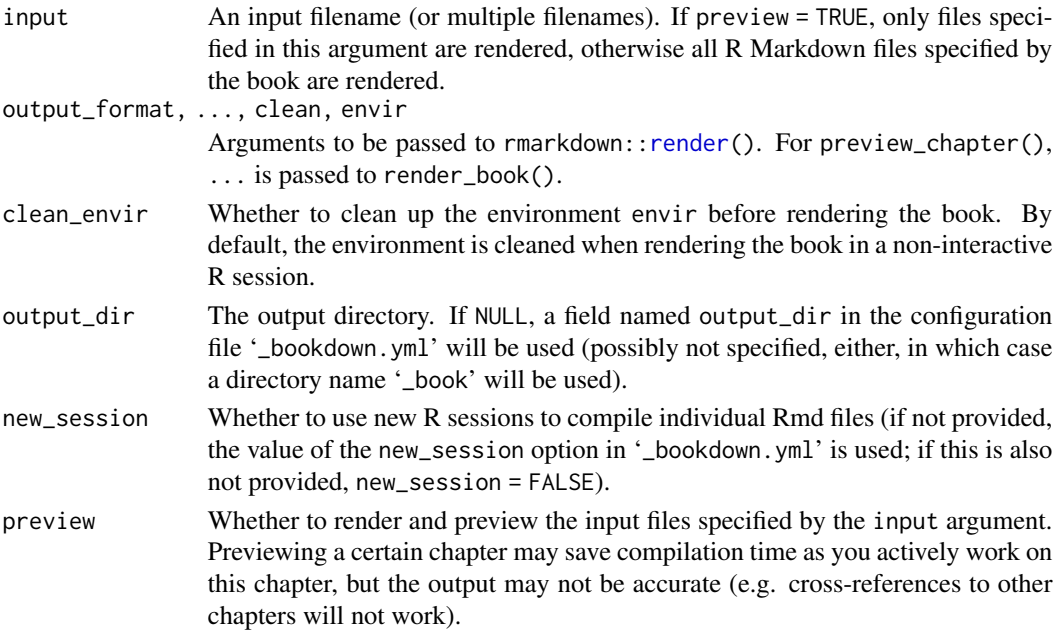

<span id="page-13-0"></span>config\_file The book configuration file.

#### Details

There are two ways to render a book from Rmd files. The default way (new\_session = FALSE) is to merge Rmd files into a single file and render this file. You can also choose to render each individual Rmd file in a new R session (new\_session = TRUE).

# Examples

```
# see https://bookdown.org/yihui/bookdown for the full documentation
if (file.exists("index.Rmd")) bookdown::render_book("index.Rmd")
```
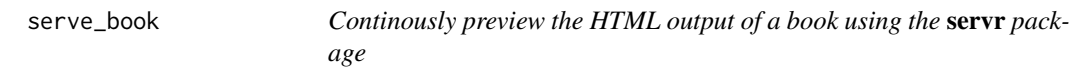

#### Description

When any files are modified or added to the book directory, the book will be automatically recompiled, and the current HTML page in the browser will be refreshed. This function is based on servr:[:httw\(](#page-0-0)) to continuously watch a directory.

#### Usage

```
serve_book(
 \text{dir} = "."output_dir = "_book",
 preview = TRUE,
  in_session = TRUE,
 quiet = FALSE,
  ...
)
```
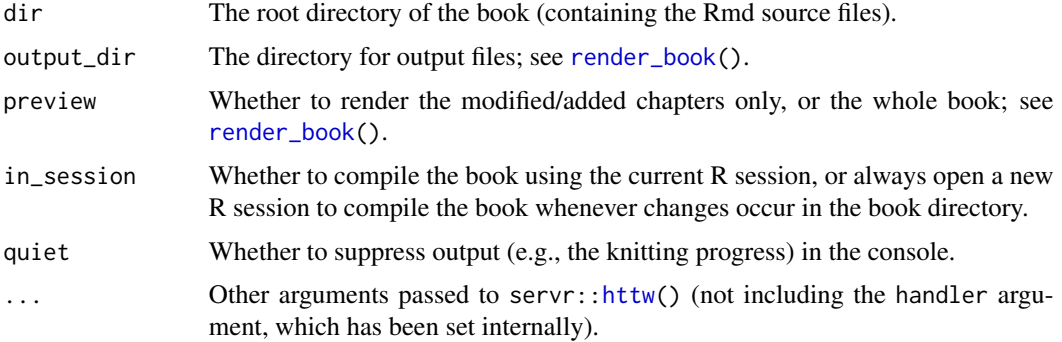

#### serve\_book 15

#### Details

For in\_session = TRUE, you will have access to all objects created in the book in the current R session: if you use a daemonized server (via the argument daemon = TRUE), you can check the objects at any time when the current R session is not busy; otherwise you will have to stop the server before you can check the objects. This can be useful when you need to interactively explore the R objects in the book. The downside of in\_session = TRUE is that the output may be different with the book compiled from a fresh R session, because the state of the current R session may not be clean.

For in\_sesion = FALSE, you do not have access to objects in the book from the current R session, but the output is more likely to be reproducible since everything is created from new R sessions. Since this function is only for previewing purposes, the cleanness of the R session may not be a big concern. You may choose in\_session = TRUE or FALSE depending on your specific applications. Eventually, you should run render\_book() from a fresh R session to generate a reliable copy of the book output.

# <span id="page-15-0"></span>Index

```
beamer_presentation2 (html_document2), 8
bookdown_site, 3
build_chapter, 7
calibre, 3
clean_book, 4
context_document2 (html_document2), 8
epub_book, 4, 10
gitbook, 5
github_document2 (html_document2), 8
html_book (html_chapters), 7
html_chapters, 7
html_document, 6–8
html_document2, 8, 8
html_fragment2 (html_document2), 8
html_notebook2 (html_document2), 8
html_vignette2 (html_document2), 8
httw, 14
ioslides_presentation2
        (html_document2), 8
kindlegen, 10
markdown_document2 (html_document2), 8
odt_document2 (html_document2), 8
pdf_book, 11
pdf_document, 11
pdf_document2 (html_document2), 8
powerpoint_presentation2
        (html_document2), 8
preview_chapter (render_book), 13
publish_book, 12
render, 10, 13
```
render\_book, *[8](#page-7-0)*, *[12](#page-11-0)*, [13,](#page-12-0) *[14](#page-13-0)*

rtf\_document2 *(*html\_document2*)*, [8](#page-7-0)

serve\_book, [14](#page-13-0) slidy\_presentation2 *(*html\_document2*)*, [8](#page-7-0)

tufte\_book2 *(*html\_document2*)*, [8](#page-7-0) tufte\_handout2 *(*html\_document2*)*, [8](#page-7-0) tufte\_html, *[7](#page-6-0)* tufte\_html2 *(*html\_document2*)*, [8](#page-7-0) tufte\_html\_book *(*html\_chapters*)*, [7](#page-6-0)

word\_document2 *(*html\_document2*)*, [8](#page-7-0)